## SAP ABAP table CRMT\_CUMULAT\_H\_WRK {Header totals}

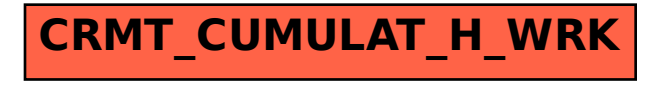